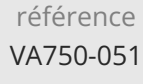

14h

**PrestaShop Mise en oeuvre et administration d'un site e-commerce** Mise à jour 11 août 2023

Formation intra-entreprise sur devis

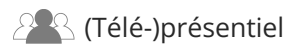

ENI Service

le n

# **PrestaShop Mise en oeuvre et administration d'un site e-commerce**

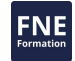

# Installer et paramétrer PrestaShop sur son ordinateur

**Objectifs**

- Naviguer dans les interfaces Front et Back Office
- Réaliser la page d'accueil du site et des pages produits
- Sécuriser et mettre en place les paiements sur le site
- Optimiser, sauvegarder et déployer son site avec un hébergeur

#### **Pré-requis**

**Public**

Aucun

# Tout public

 $(2n)$ 

02 40 92 45 50 formation@eni.fr www.eni-service.fr

**ENI Service - Centre de Formation** adresse postale : BP 80009 44801 Saint-Herblain CEDEX SIRET : 403 303 423 00020 B403 303 423 RCS Nantes, SAS au capital de 864 880

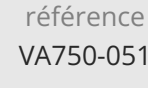

# **PrestaShop Mise en oeuvre et administration d'un site e-commerce**

ENI Service

14h

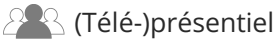

# **Programme de la formation**

#### **Présentation de PrestaShop (0,5 heure)**

- La philosophie de PrestaShop
- Les offres commerciales de la société et la version Open Source
- Les ressources en ligne

#### **Installation et paramétrage (1 heure)**

- Télécharger et installer un serveur local pour développer, réaliser le site
- Télécharger PrestaShop
- Travaux pratiques :
- Installation et paramétrage de PrestaShop en local

#### **Présentation de l'interface Back et Front Office PrestaShop (2,5 heures)**

- Identification du Template
- Présentation de la console administrateur et des onglets de gestion
- L'affichage des produits
- Les comptes clients, les caddies
- Les transactions
- Les statistiques
- Travaux pratiques :
	- Télécharger ses photos dans le logiciel
	- Publier composants et modules
	- Gérer l'affichage des produits
	- Création et gestion des comptes utilisateurs

#### **Réaliser la page d'accueil du site et une page produits (3 heures)**

- Créer les menus du site
- Créer les catégories de produits
- Saisie de texte et mise en forme
- Insérer des photos et images
- Travaux pratiques :
	- Création des catégories
	- Création des produits

#### **Personnalisation (2 heures)**

- Les outils nécessaires
- Architecture et organisation des dossiers
- Modifier le modèle de base
- Adapter le thème à sa charte graphique grâce aux CSS
- Travaux pratiques :

Personnalisation simple de l'interface

#### **Hébergement du site Web (1 heure)**

- Choix de l'hébergeur
- Identification des codes d'accès pour le téléchargement du site sur le serveur
- Travaux pratiques : Préparation du déploiement du site

#### **Mise en ligne du site Web (1,5 heure)**

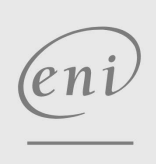

- $\sim$  02 40 92 45 50  $\sim$  formation@eni.fr www.eni-service.fr
	-

Formation intra-entreprise sur devis

**FNE** 

- Télécharger un logiciel FTP : FileZilla
- Paramétrer ses données (fournis par l'hébergeur)
- Identification de la procédure de téléchargement d'un site
- Mise en application de la procédure
- Comment appliquer les mises à jour du site
- Travaux pratiques :
	- Déploiement du site Gestion des mises à jour

#### **Mode de paiement sécurisé (1 heure)**

- Présentation des solutions de paiement
- Avantages et inconvénients
- Travaux pratiques :
	- Installation d'un module bancaire

#### **Sauvegarde et sécurité du site Web (1,5 heure)**

- Principales règles de sécurité
- Sauvegarder le site
- Sauvegarder la base de données
- Travaux pratiques :
	- Mise en oeuvre de la sauvegarde et restauration du site

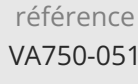

# **PrestaShop Mise en oeuvre et administration d'un site e-commerce**

ENI Service

14h

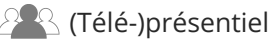

## **Délais d'accès à la formation**

Les inscriptions sont possibles jusqu'à 48 heures avant le début de la formation.

Dans le cas d'une formation financée par le CPF, ENI Service est tenu de respecter un délai minimum obligatoire de 11 jours ouvrés entre la date d'envoi de sa proposition et la date de début de la formation.

### **Modalités et moyens pédagogiques, techniques et d'encadrement**

Formation avec un formateur, qui peut être suivie selon l'une des 3 modalités ci-dessous :

1 Dans la salle de cours en présence du formateur.

2 Dans l'une de nos salles de cours immersives, avec le formateur présent physiquement à distance. Les salles immersives sont équipées d'un système de visio-conférence HD et complétées par des outils pédagogiques qui garantissent le même niveau de qualité.

3 Depuis votre domicile ou votre entreprise. Vous rejoignez un environnement de formation en ligne, à l'aide de votre ordinateur, tout en étant éloigné physiquement du formateur et des autres participants. Vous êtes en totale immersion avec le groupe et participez à la formation dans les mêmes conditions que le présentiel. Pour plus d'informations : Le téléprésentiel notre solution de formation à distance.

Le nombre de stagiaires peut varier de 1 à 12 personnes (5 à 6 personnes en moyenne), ce qui facilite le suivi permanent et la proximité avec chaque stagiaire.

Chaque stagiaire dispose d'un poste de travail adapté aux besoins de la formation, d'un support de cours et/ou un manuel de référence au format numérique ou papier.

Pour une meilleure assimilation, le formateur alterne tout au long de la journée les exposés théoriques, les démonstrations et la mise en pratique au travers d'exercices et de cas concrets réalisés seul ou en groupe.

### **Modalités d'évaluation des acquis**

En début et en fin de formation, les stagiaires réalisent une auto-évaluation de leurs connaissances et compétences en lien avec les objectifs de la formation. L'écart entre les deux évaluations permet ainsi de mesurer leurs acquis.

En complément, pour les stagiaires qui le souhaitent, certaines formations peuvent être validées officiellement par un examen de certification. Les candidats à la certification doivent produire un travail personnel important en vue de se présenter au passage de l'examen, le seul suivi de la formation ne constitue pas un élément suffisant pour garantir un bon résultat et/ou l'obtention de la certification.

Pour certaines formations certifiantes (ex : ITIL, DPO, ...), le passage de l'examen de certification est inclus et réalisé en fin de formation. Les candidats sont alors préparés par le formateur au passage de l'examen tout au long de la formation.

### **Moyens de suivi d'exécution et appréciation des résultats**

Feuille de présence, émargée par demi-journée par chaque stagiaire et le formateur. Evaluation qualitative de fin de formation, qui est ensuite analysée par l'équipe pédagogique ENI. Attestation de fin de formation, remise au stagiaire en main propre ou par courrier électronique.

### **Qualification du formateur**

La formation est animée par un professionnel de l'informatique et de la pédagogie, dont les compétences techniques, professionnelles et pédagogiques ont été validées par des certifications et/ou testées et approuvées par les éditeurs et/ou notre équipe pédagogique. Il est en veille technologique permanente et possède plusieurs années d'expérience sur les produits, technologies et méthodes enseignés. Il est présent auprès des stagiaires pendant toute la durée de la formation.

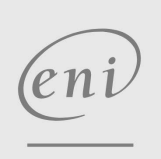

02 40 92 45 50 formation@eni.fr www.eni-service.fr

Mise à jour 11 août 2023

Formation intra-entreprise sur devis

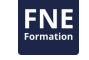

**ENI Service - Centre de Formation** adresse postale : BP 80009 44801 Saint-Herblain CEDEX SIRET : 403 303 423 00020 B403 303 423 RCS Nantes, SAS au capital de 864 880